# **install 1xbet**

- 1. install 1xbet
- 2. install 1xbet :pix bet365 casino
- 3. install 1xbet :arbety grupo telegram

### **install 1xbet**

Resumo:

**install 1xbet : Bem-vindo a mka.arq.br - O seu destino para apostas de alto nível! Inscrevase agora e ganhe um bônus luxuoso para começar a ganhar!**  contente:

Fundada em install 1xbet 2007, a 1xBet é uma plataforma de apostas e apostas online. A organização, queComeçou como uma aposta online russa. empresa empresa, expandiu-se para se tornar um jogador importante em install 1xbet todo o mundo. Operando sob a jurisdição de Curaçao, a plataforma é licenciada pelo governo de curaçao e está em conformidade.

Guia para Sacar Suas Ganhâncias em 1xBet: Dicas e Passos para Nigerianos

No artigo de hoje, vamos lhe mostrar como sacar suas ganhâncias em 1xBet, além de fornecer estratégias e dicas para maximizar seu potencial de ganho em sites de apostas esportivas. 1

1. Navegue até a seção de Pagamentos no site.

Clique em "Retirada" e selecione a opção 1xBet cash.

Insira o valor que deseja sacar.

Certifique-se de que seu saldo atenda ao requisito mínimo de saque de R\$ 1,50.

2

2. escolha os Mercados Adequados.

1xBet oferece uma ampla seleção de opções, como apostas esportivas, jogos de casino, casino ao vivo, e muito mais.

3

3. Utilize o seu Prêmio ou Bonus.

Bonificações, prêmios e promoções oferecem mais chances de ganhar apostando nos seus esportes favoritos ou jogos de casino.

Leia também: /artigo/galera-bet-copa-do-mundo-2024-08-13-id-27842.html

Outras Dicas para Sair en Cima na hora do pagamento de saques

Abordamos, anteriormente

informações importantes como esse-exatamente article na plataforma [Link das plataformas] e nossos usuários poderão economizar

e-mails (ou) chamar o suporte se eles possuirem qualquer tipo de dúvidas ou Inquéritos Comuns [Link do Contatos]

dicas e dicas em nossa lista

Você já sabe como sacar install 1xbet conta na:

1xBet.com

lembre-se sempre do suporte para as Perguntas ou consultas sobre seu próprio saldo-.

# **install 1xbet :pix bet365 casino**

O que é o 1xbet saque máximo?  $\Omega$ 

1xbet saque máximo

se refere ao valor máximo que um jogador pode sacar/retirar da plataforma de apostas on-line 1xbet em install 1xbet uma única transação.

Quando pode alterar o valor máximo de saque no 1xbet?

### **install 1xbet**

### **install 1xbet**

O 1xbet86 é uma das casas de apostas online mais populares do mundo. Milhares de usuários usam essa plataforma todos os dias para apostar em install 1xbet esportes e jogos de cassino. Se você é novo no 1xbet86, precisará fazer o login para acessar install 1xbet conta. Veja aqui um guia passo a passo sobre como fazer o login no 1xbet86:

### **Passos para fazer login no 1xbet86:**

- 1. Acesse o site oficial do 1xbet86.
- 2. Clique no botão "Login" no canto superior direito da página.
- 3. Digite seu nome de usuário e senha nos campos fornecidos.
- 4. Clique no botão "Login" para acessar install 1xbet conta.

Depois de fazer login, você poderá acessar todos os recursos e serviços do 1xbet86. Você poderá depositar fundos em install 1xbet install 1xbet conta, fazer apostas, jogar jogos de cassino e muito mais. Se você tiver alguma dúvida ou problema ao fazer login no 1xbet86, entre em install 1xbet contato com o atendimento ao cliente para obter assistência.

#### **Perguntas frequentes**

#### ● **Ainda não tenho uma conta 1xbet86. Como posso criar uma?**

• Você pode criar uma conta 1xbet86 clicando no botão "Registrar" na página inicial.

#### **Esqueci minha senha. O que devo fazer?**

Se você esqueceu install 1xbet senha, clique no link "Esqueci minha senha" na página de login. Você será solicitado a inserir seu endereço de e-mail e uma nova senha será enviada para você.

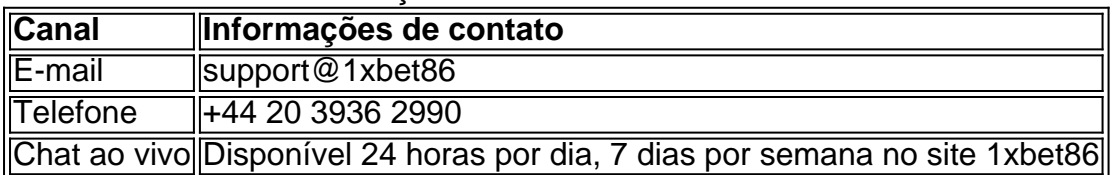

Informações de contato do atendimento ao cliente 1xbet86

## **install 1xbet :arbety grupo telegram**

O governo japonês começou a consultar os jovens sobre seu interesse no casamento – ou falta dele -, à medida 4 que o Japão continua lutando com uma crise demográfica esperada para resultar install 1xbet um declínio populacional acentuado nas próximas décadas.

A 4 Agência para as Crianças e Famílias, lançada install 1xbet abril de 2024 realizou install 1xbet primeira reunião do grupo na sexta-feira (24) 4 com o objetivo apoiar os jovens nos seus esforços por encontrar parceiros através da namoros ou matchmaking. Os participantes incluíram 4 aqueles que consideram casamento no futuro; especialistas entenderam a importância dos desafios enfrentados pelos mais novos?

O governo reconheceu que as 4 ideias sobre o casamento entre jovens são diferentes do padrão,

disse um funcionário da agência.O Governo tem procurado opiniões de 4 especialistas e agora quer os dos solteiros ".

"A premissa principal é que o casamento e a criação de filhos devem 4 ser baseados no respeito pelos valores diversos, bem como nas formas individuais", disse Ayuko Kato ao encontro.

"Seríamos gratos se 4 pudéssemos ouvir suas vozes reais – aquilo install 1xbet quem você está pensando ou impedindo-o da realização dos seus desejos".

A agência 4 citou os resultados de uma pesquisa com pessoas solteiras, entre 25 e 34 anos. mostrando 43,9% dos homens install 1xbet 2024 4 disseram que não tiveram oportunidade para conhecer potenciais parceiros; muitos afirmaram ter feito nada pra aumentar suas chances como participar 4 do matchmaking ou pedir apresentações a amigos

Porque comparativamente poucas crianças nascem de pessoas solteiras no Japão, o declínio do casamento 4 tem sido citado como uma razão significativa para a install 1xbet baixa taxa e diminuição da população envelhecida. Em 2024 O 4 número dos casamentos caiu abaixo 500.000 pela primeira vez desde os anos 1930; Enquanto isso as mortes caíram 5,9% - 4 758,631 um novo recorde baixo quase atingindo 755 mil habitantes – valor que foi previsto pelo Instituto Nacional das Pesquisas 4 sobre População ou Segurança Social install 1xbet 2030 (ver mais...). Pesquisas mostram que muitos jovens japoneses relutam install 1xbet se casar ou ter 4 famílias por causa de preocupações com o alto custo da vida nas grandes cidades, falta do bom emprego e uma 4 cultura profissional dificultando a ambos os parceiros terem empregos.

Os governos locais responderam com medidas que vão desde creches até matchmaking. 4 Em junho, o governo metropolitano de Tóquio disse install 1xbet um comunicado oficial para a imprensa e lançou uma aplicação já 4 neste verão ndia

O economista Takashi Kadokura disse install 1xbet um blog de notícias do Yahoo Japão que os esforços dos governos 4 locais para promover o casamento não estavam funcionando e casamentos ainda estão aumentando devido ao crescente número, entre trabalhadores fora 4 da normalidade.

Author: mka.arq.br Subject: install 1xbet Keywords: install 1xbet Update: 2024/8/13 0:05:26